#### **ARTISTICA**

#### 3er TERCER PERIODO – GRADOS SEXTOS

UNICO TALLER ARTISTICA TERCER PERIODO - DOCENTE: ALLAN VIDAL - MAESTRO DE ARTES PLASTICAS, DISEÑADOR GRAFICO Y PRODUCTOR AUDIOVISUAL **FECHA DE ENTREGA: NOVIEMBRE 5 2020**

Contacto: WhatsApp 313 632 03 16 – solo para explicación de los talleres. No es el medio para mandar el taller debe mandarse por

### **Correo electrónico para entrega de talleres: alanvidal@ieramonarcilacali.edu.co**

**Copiar: ESPACIOS OBLIGATORIOS PARA LLENAR – OJO – TOMAR FOTO DE ESTE PUNTO para mandar correo este punto se califica.**

**Nombres:**

**Apellidos:**

**Grado:**

**Sede:** 

**E-mail de donde se manda el archivo:**

**Celular de contacto o WhatsApp:**

**Nombres y apellidos acudiente:**

**Escribe tu Autoevaluación de 3er periodo:**

## **TOMAR FOTO DE ESTE PUNTO – OBLIGATORIO**

### **Tema: Construcción grafica con técnica mixta – gráfico y colores primarios**

# COPIAR EN EL CUADERNO DE ARTISTICA – NO SE TOMA FOTO DE ESTE PUNTO – OJO

¿Qué son los colores primarios?

Los colores primarios son aquellos que no pueden obtenerse de ninguna mezcla entre colores, por esto son considerados únicos y absolutos. En consecuencia, es posible mezclar una mayor gama de tonos con ellos.

Un factor importante que identifica a los colores primarios, es que cada uno es completamente diferente y singular. No reflejan matices en común entre ellos.

Los colores primarios tradicionales son el rojo, amarillo y el azul. Sin embargo, con el pasar del tiempo, han surgido nuevos descubrimientos científicos para determinar cuáles son los colores primarios.

Actualmente existen diversos modelos para identificar los colores primarios, los más comunes son los modelos donde prevalecen tres colores primarios principales. Son tres colores debido a la visión tricromática humana donde hay tres tipos de receptores que responden a longitudes de onda de la luz muy específicas.

Ejemplos de colores primarios: cian, magenta y amarillo.

# COPIAR EN EL CUADERNO DE ARTISTICA –NO SE TOMA FOTO DE ESTE PUNTO – OJO

**2do. MATERIALES: lápiz, color amarillo, azul y rojo** 

**Entra al link que está en la parte de abajo y mira el tutorial dejado en el canal de youtube.**

**Imprime la siguiente imagen 3 veces, para mayor economía imprimir una imagen y calcar las otras 2.** 

**Al final debes de mandar 4 fotos. Los datos, y las 3 imágenes pintadas usando la técnica mixta.**

**Al final toma 1 foto de cada desarrollo del taller y mándala al correo de artística.** 

**TOTAL 4 FOTOS – DATOS Y LAS 3 IMÁGENES**

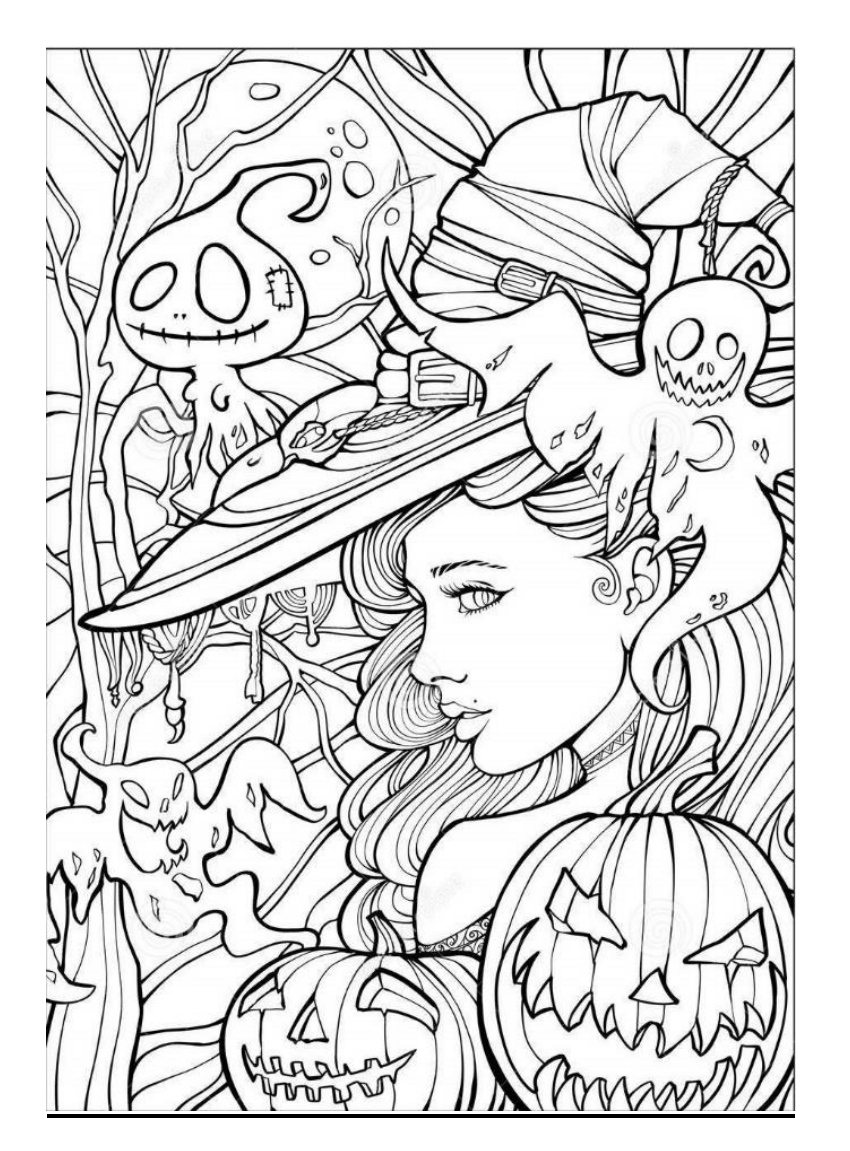

Completa siguiendo las instrucciones del siguiente tutorial - https://www.youtube.com/watch?v=W3M3hOTnhcU